## **2024 !(** )

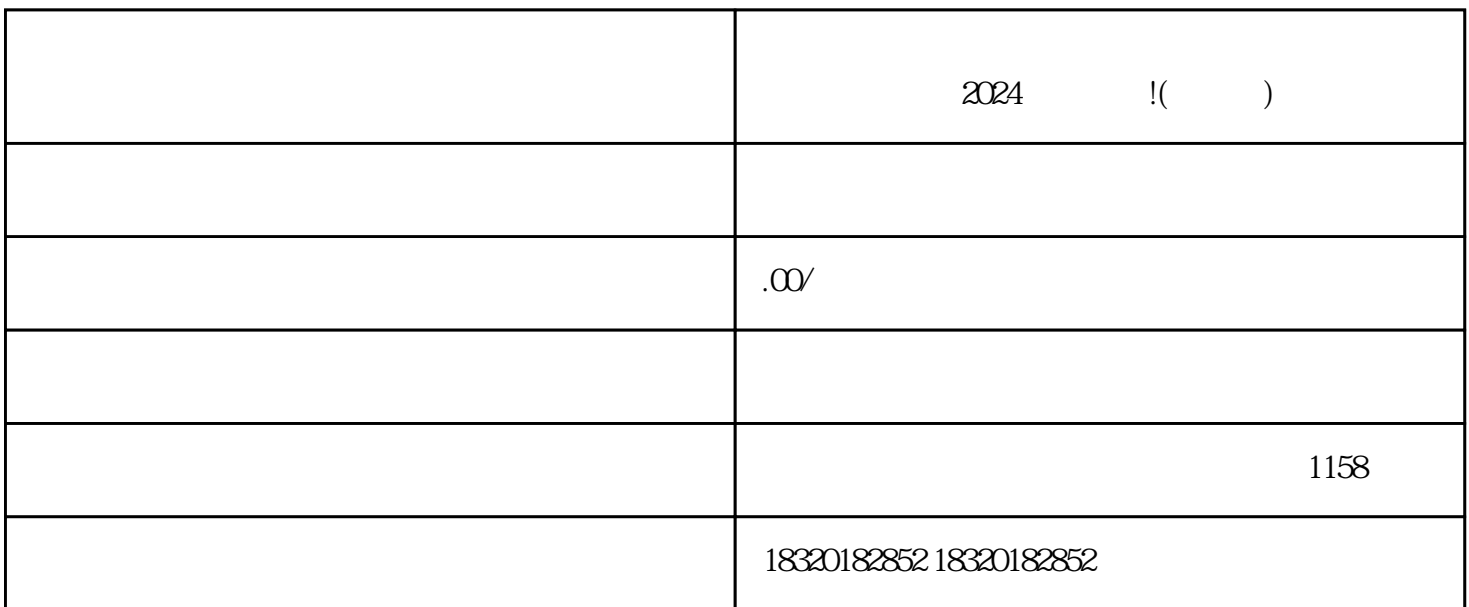

 $\frac{a}{\lambda}$ 

 $\frac{1}{2}$   $\frac{1}{2}$   $\frac{1}{2}$ 

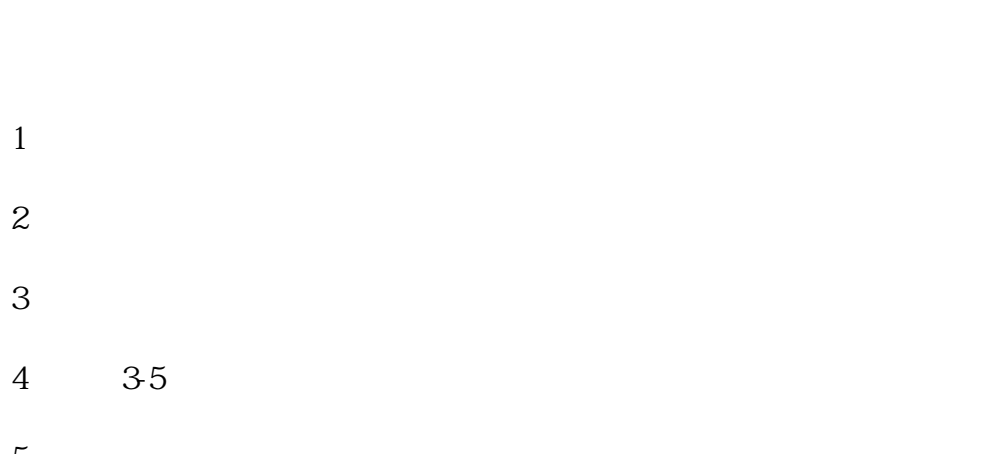

- $6\,$  $7$
- $1$  $2 \t12$
- $1$
- $2<sub>l</sub>$ 
	- -
- -
	- -
	-
	-
- 
- 
- 
- $5\,$
- 
- 
- 
- 
- 
- 
- 
- 
- 
- 
- 
- 
- 
-